# Gewährleistungsantrag

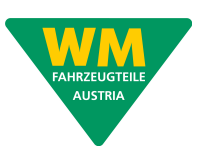

Bitte senden Sie das vollständig ausgefüllte Formular kostenlos per E-Mail an:

WM Fahrzeugteile Austria GmbH Gewährleistung Österreich E-Mail: klagenfurt.gewaehrleistung@wm-fahrzeugteile.at

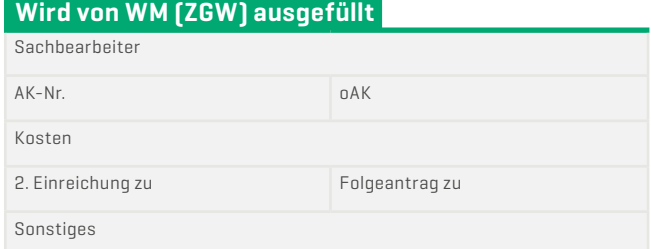

### Daten Antragsteller

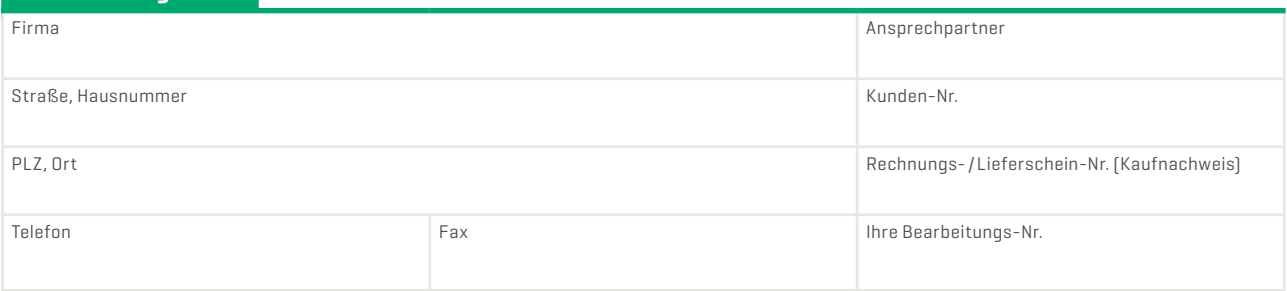

### Gewährleistungsfall

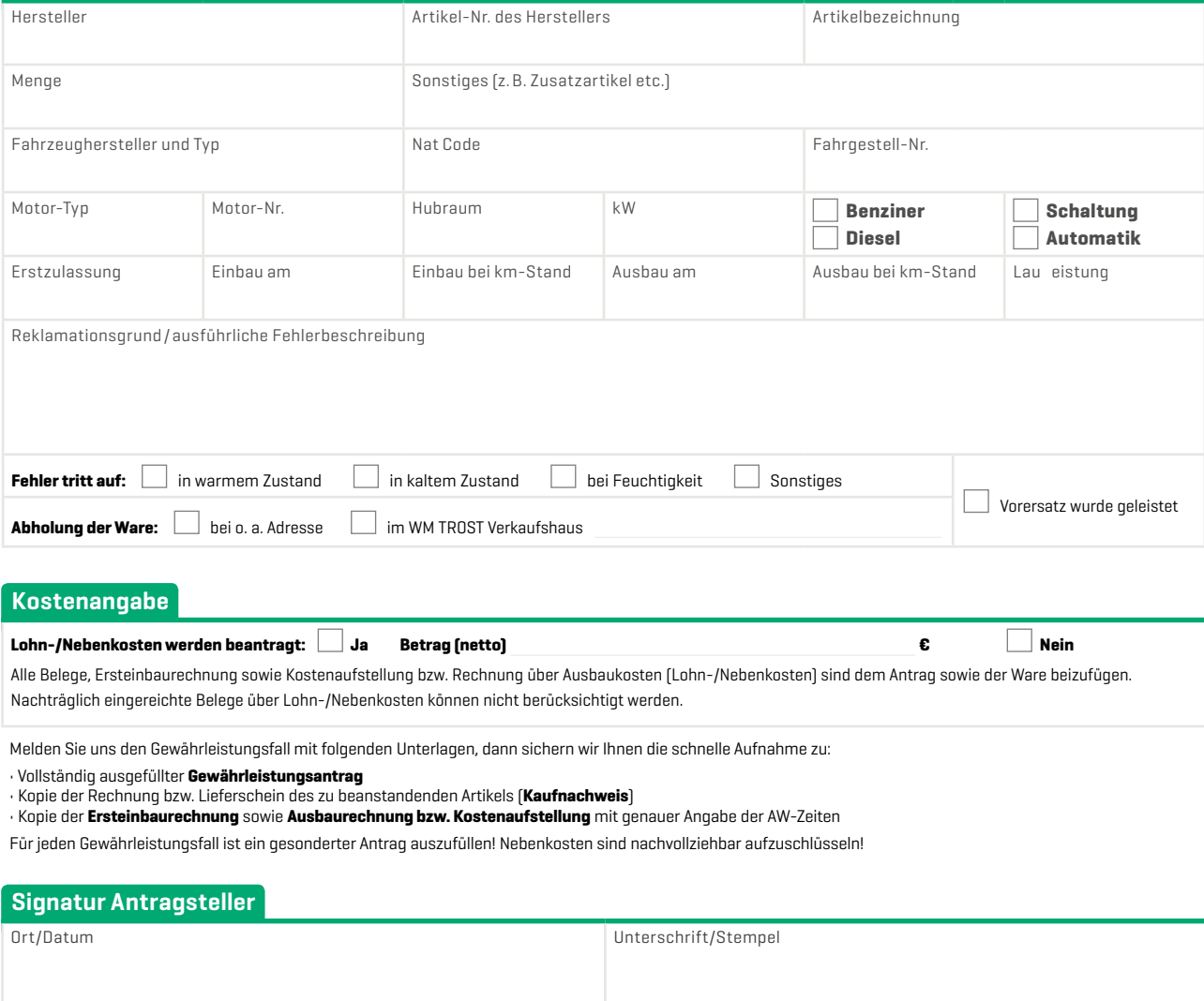

Weitere Informationen finden Sie unter www.wm-fahrzeugteile.at Weitere Informationen finden Sie unter www.wm-fahrzeugteile.at

(Mit Ihrer Unterschrift bestätigen Sie die Vollständigkeit sowie Richtigkeit Ihrer Angaben.)

© WM Fahrzeugteile Austria GmbH, Wagramer Straße 171, 1220 Wien | Gesellschaft mit beschränkter Haftung | Sitz Wien | Firmenbuchgericht: Handelsgericht Wien | Firmenbuchnummer: FN 370073a | DVR 0267953 | UID: ATU 66744419 | 01/17 | FOR032 | Es gelten die allgemeinen Geschäftsbedingungen der WM Fahrzeugteile Austria GmbH – Download unter www.wm-fahrzeugteile.at.

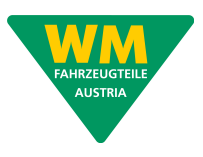

# Kostenaufstellung zum Gewährleistungsantrag

Gültig nur in Verbindung mit einem Ersteinbaubeleg und einem vollständig ausgefüllten Gewährleistungsantrag. Nachträgliche Kostenaufstellungen können nicht berücksichtigt werden. \*Pflicht elder

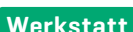

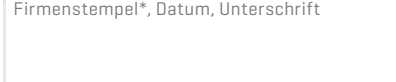

### Fahrzeugdaten

Fahrzeughalter\*

Nat Code\*

Kfz-Typ\*

Erstzulassung\*

Km-Stand\*

Leistungsdatum (Tag der Mangelbeseitigung)\*

Ihre Bearbeitungs-Nr.

Bestätigung der Vollständigkeit und Richtigkeit der Angaben.

Datum/Unterschrift

## Erläuterung zu ausgeführten Tätigkeiten

## Aufstellung Tätigkeiten/Zusatzartikel

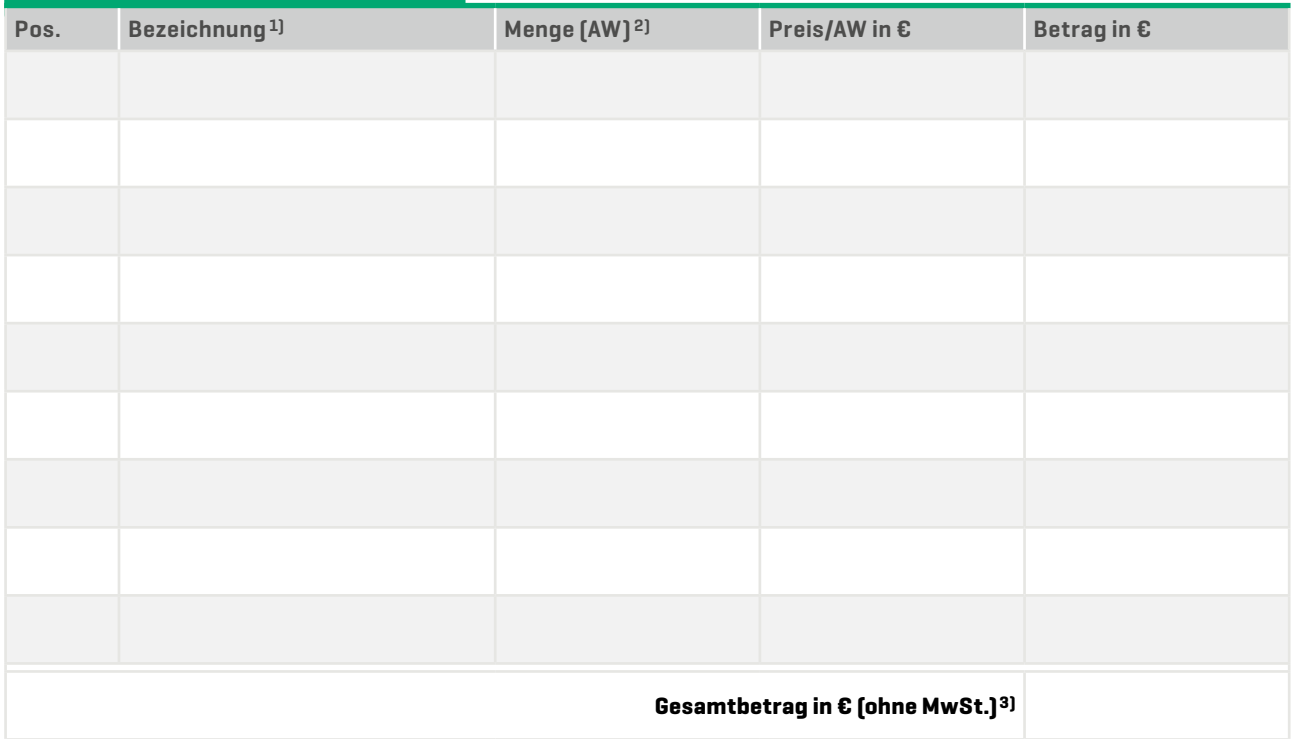

1)Ausgeführte Tätigkeiten bzw. ggf. zusätzliche Teile 2)Bei Arbeitswerten gilt die Basis 10 AW = 1 Stunde

3)In einer Kostenaufstellung sind nur Netto-Beträge anzugeben (reine Selbstkosten/ohne Marge/Nettobezugspreise), da es sich um Schadensersatzangaben handelt. Keine Übertragung der Rechnungsbeiträge aus der Einbaurechnung an den Fahrzeughalter.

© WM Fahrzeugteile Austria GmbH, Wagramer Straße 171, 1220 Wien | Gesellschaft mit beschränkter Haftung | Sitz Wien | Firmenbuchgericht: Handelsgericht Wien | Firmenbuchnummer: FN 370073a | DVR 0267953 | UID: ATU 66744419 | 01/17 | FOR032 | Es gelten die allgemeinen Geschäftsbedingungen der WM Fahrzeugteile Austria GmbH – Download unter www.wm-fahrzeugteile.at.